Prof. Dr. R. Loogen, M. Dieterle Fachbereich Mathematik und Informatik Hans-Meerwein-Straße D-35032 Marburg

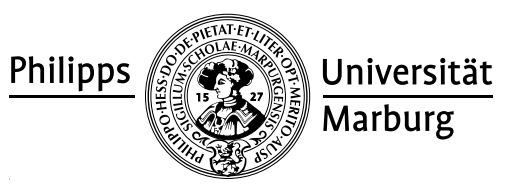

## Übungen zu "Parallelität in funktionalen Programmiersprachen", Sommer 2009

Nr. 9, Abgabe der Aufgaben: 23. Juni 2009 vor der Vorlesung

## Aufgaben

- 9.1 Auswertungsstrategien für Listen in 12 Punkte Oftmals enthalten die auszuwertenden Listen in parallelen funktionalen Programmen sehr viele Elemente. Jedes Element einzeln parallel auszuwerten ist daher ungünstig ("zu feine Granularität"), besser ist eine Aufteilung der Liste in Abschnitte bestimmter Größe, was auf verschiedene Weise erfolgen kann.
	- (a) Schreiben Sie eine Auswertungsstrategie parListSegments, um Listen block- / 3 weise parallel auszuwerten, wobei die Anzahl der Blöcke einstellbar sein soll. Ein weiterer Parameter ist die Auswertungsstrategie für die Listenelemente.

parListSegments :: **Int** → Strategy a → Strategy [a]

(b) Eine zweite Auswertungsstrategie parListRR soll die Listenelemente reihum / 4 (Round Robin) aufteilen und die Teile parallel auswerten. Auch hier sei die Anzahl der Teile Parametrisierbar.

parListRR :: **Int** → Strategy a → Strategy [a]

(c) Parallelisieren Sie mit den Listenstrategien ein Programm zur Visualisierung von Julia-Mengen. Erstellen Sie das Programm aus der sequentiellen Vorlage auf der Vorlesungsseite, parametrisierbar mit den 2 verschiedenen Auswertungsstrategien (parListSegments, parListRR, jeweils mit Strategie rnf). Messen Sie, welche parallele Strategie die beste Lauf-

zeit ergibt. Wählen Sie dazu die Problemgröße 2500 (4. Pa- <sup>JuliaSets.hs, Ausschnitt b</sup> rameter) und Ausschnitt b (5. Parameter).

- i. Messen Sie mit +RTS -H1000M -Ni, wobei  $i \in \{1, 2, 4, 7\}$  und die Anzahl der Sparks  $s = i$  (2. Parameter). Führen Sie auch eine Vergleichsmessung mit der sequentiellen Programmversion  $(1.$  Parameter  $= 0$ ) durch.
- ii. Wählen Sie in einer zweiten Messreihe die Laufzeitparameter fix mit +RTS -H1000M -N7 und die Anzahl der Sparks s als ein vielefaches der Threadanzahl:  $s = k * 7$  mit  $k \in \{1, 2, 4\}$  sowie  $s = 2500$ .

Bei den Messungen sollte die Ausgabe ausgeschaltet sein (3. Parameter = 0). Präsentieren Sie Ihre Messergebnisse in Tabellen. Interpretieren Sie die Ergebnisse.

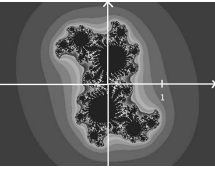

/ 5